# **Formation BIM 360 Collaborate PRO**

**Initiation**

**Programme de formation**

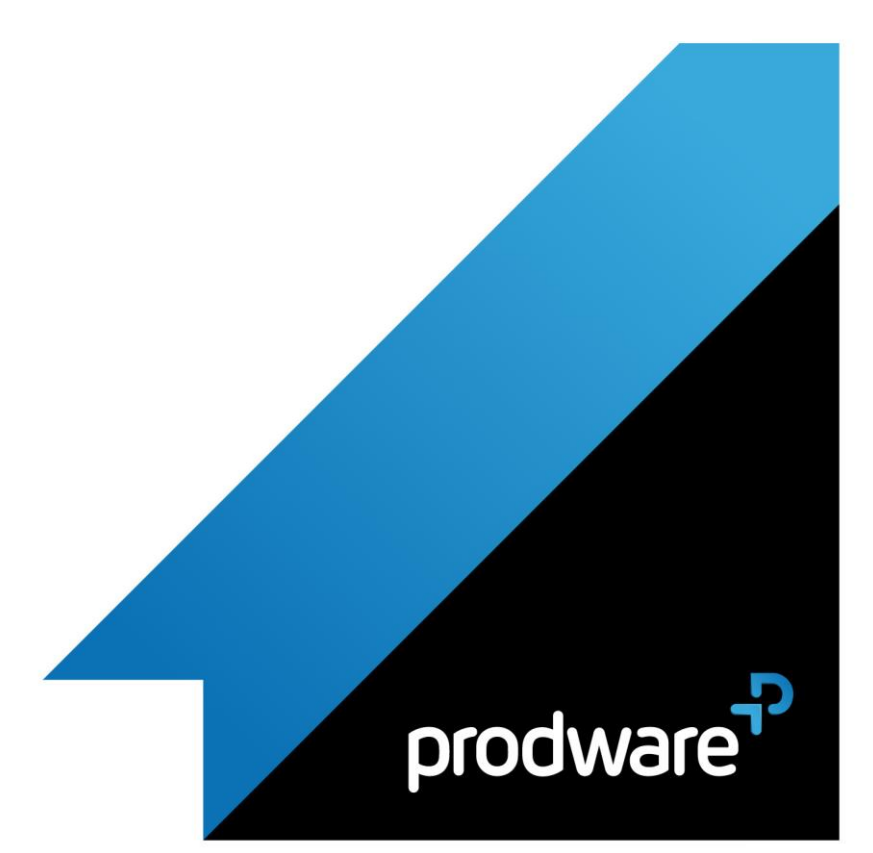

# *BIM 360 Collaborate PRO - Initiation*

## **Programme de formation**

#### **Objectifs**

prodware<sup>p</sup>

Savoir publier un projet dans BIM 360 DOCS afin de mettre en place une production collaborative dans le Cloud d'Autodesk. **Public** Architectes salariés, Cadres techniques, Chefs de projet, Projeteurs **Durée** 1 jour(s) (09h30 – 17h30 dont 1h de pause déjeuner) Soit 7 heures de formation **Lieu du stage** A distance, Sur site client et/ou chez Prodware **Méthodes et moyens pédagogiques** Exposés théoriques et cas pratiques (1h/j) face à face distanciel Quiz et exercices de Progression à chaque partie de cours **Modalité d'évaluation ( Pré-formation )** Formulaire de positionnement à remplir par l'apprenant <https://forms.office.com/r/Th9LBiLgBa> **Suivi et évaluation** Etudes de cas. Questions / Réponses. **Pré-requis** Utilisation des outils métier, compréhension des attendus des différents acteurs du bâtiment et des navigateurs internet Google Chrome et/ou Mozilla Firefox. **Conditions** Mise à disposition d'un logiciel accessible via une page web ou une application **Compétences et qualification du formateur :**  Certification Autodesk formateur expérimenté, expertise professionnelle **Equipement requis** PC avec licence à jour Connexion internet Casque audio ou enceinte avec microphone **Code formation** FORBIM-COLLAB1

## **1. PRESENTATION DE L'ECOSYSTEME BIM360 AFIN DE COMPRENDRE LE RÔLE DU MODULE BIM 360 DOCS**

- Présentation générale d'Autodesk BIM 360
- ◆ Présentation des différents modules (Docs, Insight, Collaborate Pro, Field,…)

## **2. ACQUERIR LES FONDAMENTAUX DU MODULE BIM 360 DOCS EN PUBLIANT UN PROJET TYPE**

- Administration du projet (Project Admin)
- ◆ Dashboard du projet (Project Home)
- Utilisation d'Autodesk Desktop Connector
- **▶ Description des droits d'accès**
- Utilisation de l'interface BIM 360 Docs
- Utilisation de l'interface LMV
- Navigation et consultation des données
- Le versioning des fichiers
- Comparaison de modèles
- ▲ Approche sur les fichiers liés

#### **3. PRESENTATION DE LA PLATEFORME DESIGN COLLABORATION**

- **4.**
- **5.**
- **6. 7.**
- - **8.**

*Remarque :*

*Ce programme de formation peut varier en fonction des différents utilisateurs. Dans la mesure du temps disponible, des points particuliers pourront être étudiés.*

#### **Prodware**

45, Quai de la Seine 75019 Paris

Déclaration d'activité de formation enregistrée sous le n° 11 75 4693875 auprès du préfet de la région d'Ile de France (article R.6351-6 du Code du travail)

Copyright Février 2013 – Toute reproduction interdite

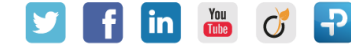

2022-V01